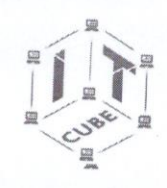

МОУ Средняя общеобразовательная школа №5 г.Балабаново»

Принята на заседании

педагогического совета

Or  $\frac{15}{\sqrt{2}}$   $u\alpha$   $202\frac{1}{\sqrt{2}}$ r.  $\rightarrow$ 

Протокол №

УТВЕРЖДАЮ: Директор школыны **Пример Г. П. Кутявина** a rudol 2024 r.

# ДОПОЛНИТЕЛЬНАЯ ОБЩЕОБРАЗОВАТЕЛЬНАЯ (ОБЩЕРАЗВИВАЮЩАЯ) ПРОГРАММА

технической направленности

Графический дизайн. Базовый уровень.

Возраст обучающихся 10 - 14 лет Срок реализации программы 1 год Количество часов в год 64 часа Уровень освоения базовый

> г. Балабаново 2024

## **Пояснительная записка**

Данная программа составлена на основе дополнительной (общеобразовательной) программы «Графический дизайн. Базовый уровень» МКОУ «Кондровская средняя общеобразовательная школа №1» (2023 год, автор-составитель программы:Рыжова Анастасия Арнольдовна, педагог дополнительного образования, программа опубликована на сайте «Навигатор дополнительного образования детей Калужской области»).

Графический дизайн – художественно-проектная деятельность, направленная на создание визуального образа идей и посланий. Кроме визуального образа, текста, пространства, графический дизайн осваивает такие реальности как движение, время, интерактивность, оперирует разнообразными экономическими, маркетинговыми и культурными коммуникациями.

Самыми популярными направлениями графического дизайна являются фирменный стиль, реклама, оформление пространства, печатная продукция, веб-дизайн. Обучаясь по данной программе, учащиеся получат возможность не только освоить компьютерную графику как инструмент самовыражения, но и научатся интегрировано применять различные техники при выполнении работ, реализуют свои изобразительные, творческие, исследовательские способности посредством информационных технологий, что позволяет осуществить социальный заказ учащихся и родителей. В современном обществе очень важно уже в раннем возрасте привить ребенку интерес к новым знаниям и пониманию базового устройства программ прикладной направленности для дальнейшего применения этих знаний и умений в будущей жизнедеятельности человека.

Курс «Графический дизайн. Базовый уровень» рассчитан на 64 часа и предназначен для учеников с 5-го по 8-ой класс.

# **Актуальность программы**

Программа позволит школьникам расширить и дополнить образование в области информационно-коммуникационных технологий, основ дизайнерской деятельности и изобразительного искусства. Данная программа является востребованной среди подростков и молодежи, поскольку ориентирует их на приобретение актуальных знаний, умений и навыков, необходимых для будущей студенческой и профессиональной деятельности во взрослой жизни. Компьютерная графика является универсальным средством при изучении академических законов дизайнерского искусства, так как может использоваться и как вспомогательное средство исполнения замысла художника, и как самостоятельная часть проектирования. Освоение программы формирует теоретические и практические знания, которые применяются при изучении большинства направлений современного дизайна. Программа направлена на приобретение учащимися знаний, умений и навыков в рамках выполнения творческих проектов способами компьютерных технологий. Знания, полученные при освоении программы, могут стать фундаментом для дальнейшего освоения компьютерных программ в области видеомонтажа, трехмерного моделирования и анимации.

# **Направленность программы**

Дополнительная общеобразовательная (общеразвивающая) программа «Графический дизайн» базового уровня (далее - программа), технической направленности и предназначена педагогам для использования в системе дополнительного образования детей.

# **Отличительные особенности**

Программа позволяет учащимся, используя различные художественные приемы и техники, информационные технологии, раскрыть свои индивидуальные возможности и творческие способности, т.е. познать себя как творческую личность.

## **Адресат программы**

Возраст детей, участвующих в реализации данной общеобразовательной программы: от 10 до 14 лет. Специального отбора для обучения по данной программе не предусмотрено. Отбор осуществляется исключительно исходя из личной инициативы школьника. Наполняемость в группах до 12 человек.

## **Объем программы**

Занятия проводятся 2 раза в неделю. Продолжительность занятия – 40 минут. Всего 32 недели.

## **Форма обучения**

Очная

## **Срок освоения программы**

1 год – 64 часа.

## **Уровень усвоения**

## Базовый

**Цель программы** – формирование у учащихся компетенций в области графического дизайна и современных технологий производства, способствующих профессиональному самоопределению.

Реализация цели программы осуществляется через единство **задач:**

### **Образовательные:**

- формирование и развитие навыков творческого и логического мышления;
- знакомство с основными инструментами графических редакторов;
- освоение специфичной терминологии;
- приобретение навыков комплексного применения различных инструментов для решения поставленных задач.

## **Развивающие:**

- формирование потребности к получению новых знаний;
- формирование самостоятельного и ответственного подхода к созданию электронного продукта.

### **Воспитательные:**

- воспитание эстетического отношения к действительности, трудолюбия, аккуратности, усидчивости, терпения, умения довести начатое дело до конца, взаимопомощи при выполнении работы, экономичного отношения к используемым материалам;
- привитие основ культуры труда;
- способная к адекватной самооценке, готовая к восприятию исторически сложившейся системы ценностных ориентаций.

### **Планируемые результаты:**

**Личностные:** 

- сформировать устойчивый интерес к правилам здоровье сберегающего и безопасного поведения;
- сформировать умение проявлять в самостоятельной деятельности вале логическую культуру и компетентность;
- развить творческую активность;
- развить умение представлять результаты своей работы окружающим, аргументировать свою позицию;
- развить аналитическое, практическое и логическое мышление;
- развить самостоятельность и самоорганизацию;
- развить умение работать в команде, развить коммуникативные навыки;
- развить познавательную активность.

### **Метапредметные:**

- умение самостоятельно ставить и формулировать для себя новые задачи, развивать мотивы своей познавательной деятельности;
- умение самостоятельно планировать пути решения поставленной проблемы для получения эффективного результата;
- умение критически оценивать правильность решения учебно-исследовательской задачи;
- умение корректировать свои действия;
- владение основами самоконтроля, способность к принятию решений;
- формирование и развитие компетентности в области использования информационно-коммуникационных технологий (ИКТ-компетенция);
- умение организовывать учебное сотрудничество и совместную деятельность с учителем и сверстниками в процессе проектной и учебно-исследовательской деятельности.

# **Предметные:**

- понимание основ композиции, выработка чувства вкуса и стиля;
- формирование представлений об основных предметных понятиях и их свойствах;
- развитие логических способностей и алгоритмического мышления;
- умение выполнять пошагово несложные алгоритмы;
- формирование умения соблюдать нормы информационной этики и права.

## **Содержание программы**

# **Учебный план**

# **Таблица 1**

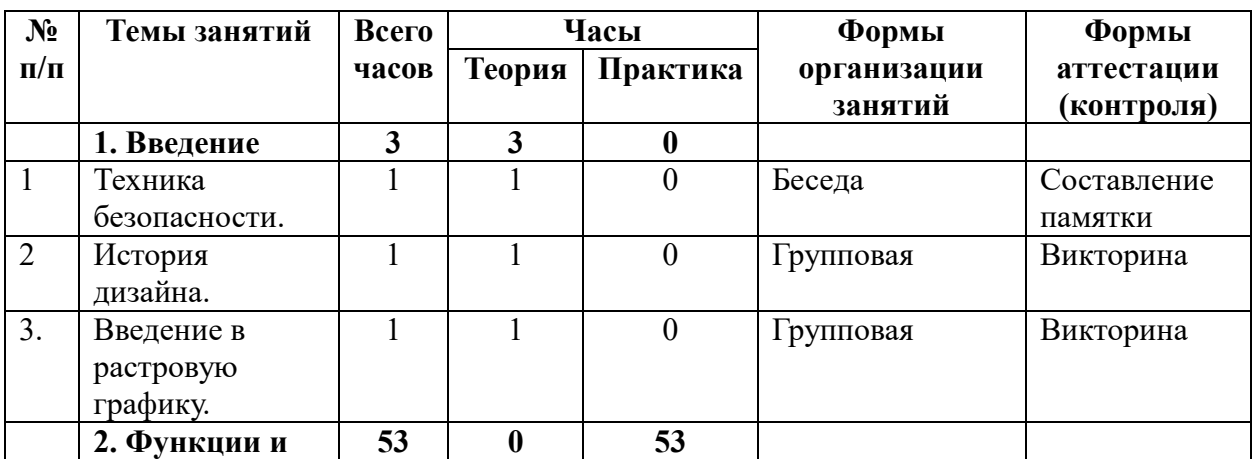

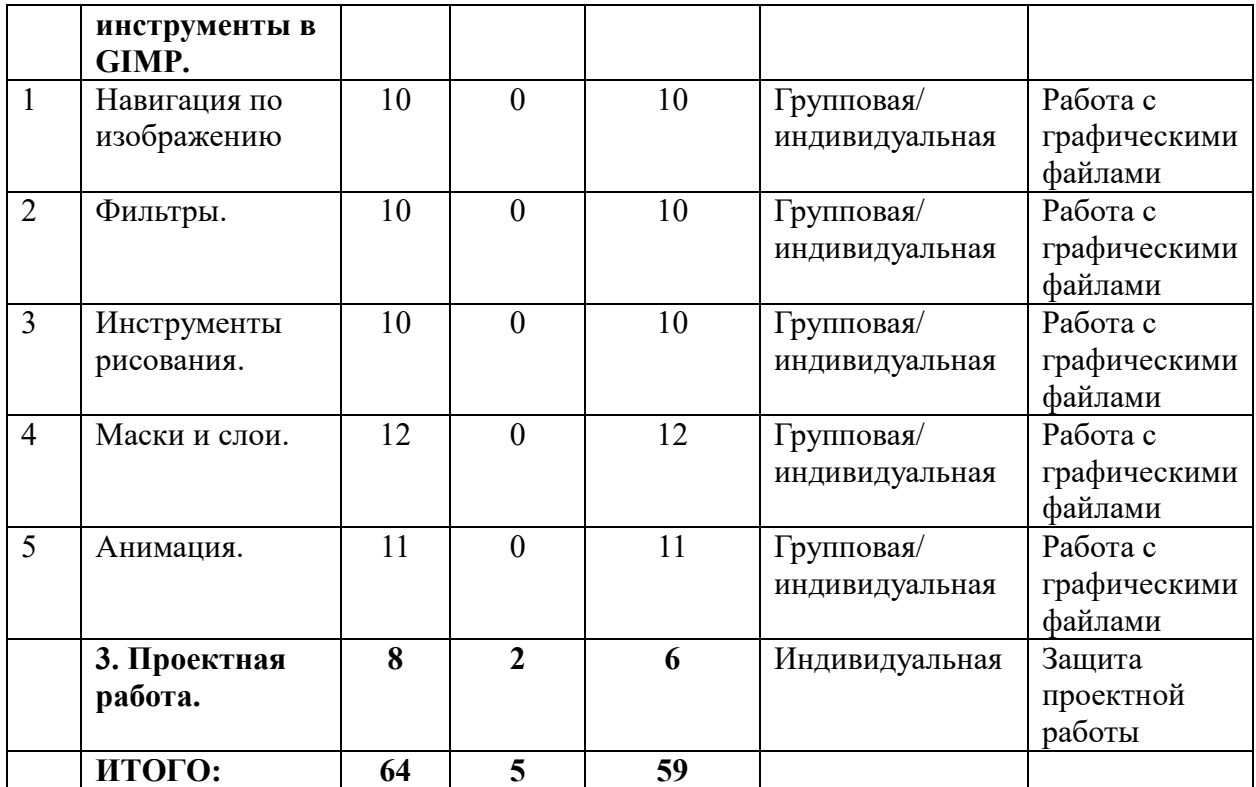

# **Раздел 1. Введение**

**Тема № 1.1** Техника безопасности.

**Теория.** Техника безопасности при работе в компьютерном классе. Правила поведения при работе в группах.

**Тема № 1.2** История дизайна.

**Теория.** Краткий исторический обзор школ дизайна. Выдающиеся digital – дизайнеры, обзор работ, обсуждение.

**Тема № 1.3** Введение в растровую графику.

**Теория.** Основные понятия растровой графики. Возможности GIMP. Основные приѐмы использования GIMP.

### **Раздел 2. Функции и инструменты в GIMP.**

**Тема № 2.1** Навигация по изображению.

**Практика**. Изменение масштаба. Увеличение, уменьшение области изображения. Навигация по изображению. Изменение размеров холста и изображения. Инструменты преобразования. Кадрирование. Комбинирование рисунков из разных изображений.

**Тема № 2.2** Фильтры.

**Практика.** Приобретение умений по грамотному использованию инструментов «Заливка», «Прямоугольное выделение» для изображений. Освоение меню «Фильтры». Упражнение «Логотип из фотографии».

**Тема № 2.3** Инструменты рисования.

**Практика.** Приобретение навыков работы с инструментами рисования: «Кисть», «Выравнивание», «Перемещение», «Вращение», «Кадрирование», «Штамп», «Штамп с перспективой» на изображениях. Создание текстового объекта.

**Тема № 2.4** Маски и слои.

**Практика.** Приобретение навыков работы с «Быстрой маской». Формирование умений корректировки тона и цветового баланса изображения.

**Тема № 2.5** Анимация.

**Практика.** Приобретение навыков создания графической анимации с помощью соединения слоѐв. Закрепление изученных приѐмов использования основных инструментов графического редактора GIMP. Самостоятельное создание анимации, состоящей из трѐх слоѐв.

## **Раздел 3. Проектная работа.**

**Практика.** Создание иллюстрации на свободную тему. Примерные темы творческих работ: создание обложки книги, создание обложки диска, создание календаря, создание плаката, создание иллюстрации любимых героев. Форма представления: Защита творческой работы с использованием презентации, разработанной в Microsoft PowerPoint.

## **Календарный учебный график**

# **Таблица 2**

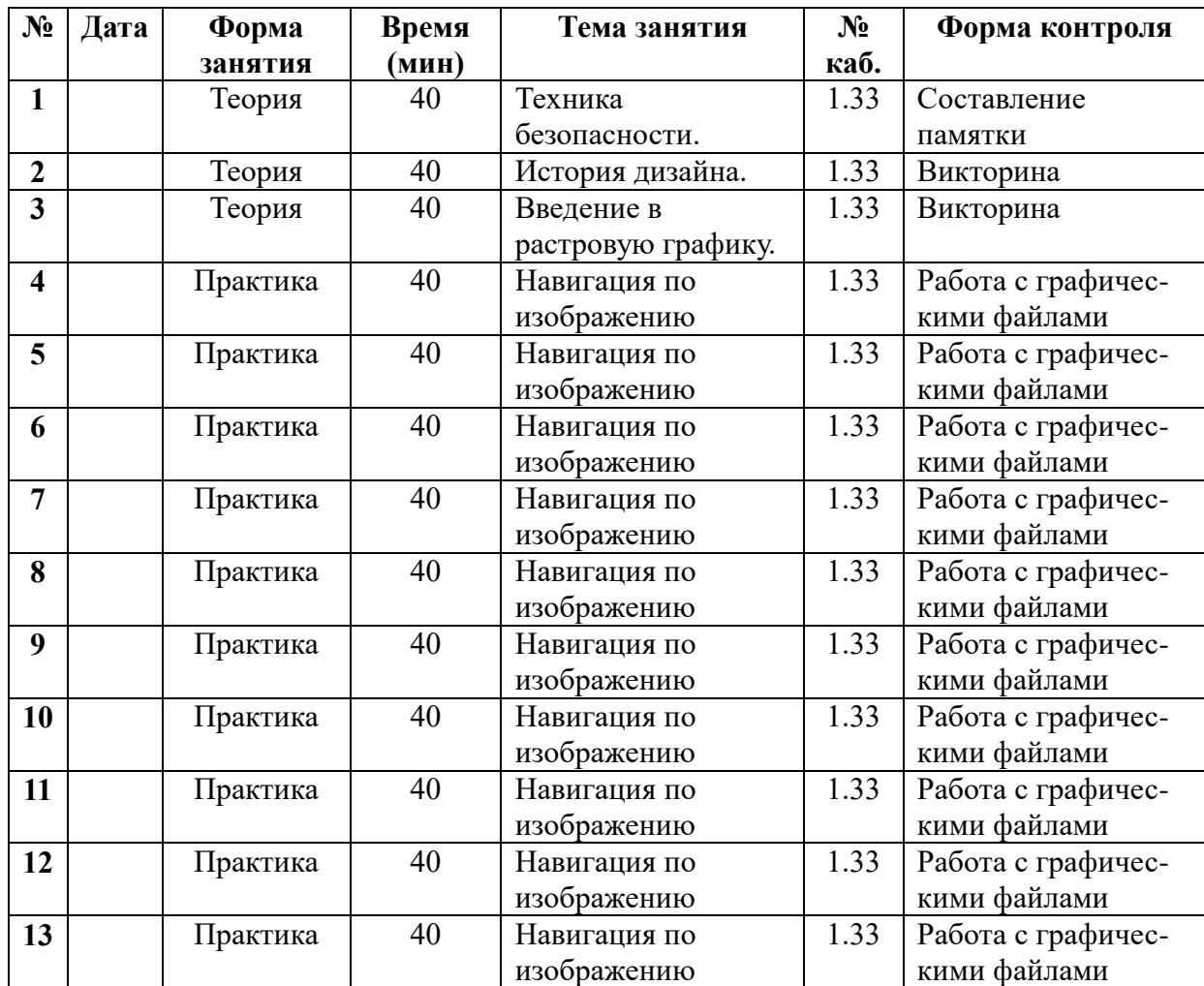

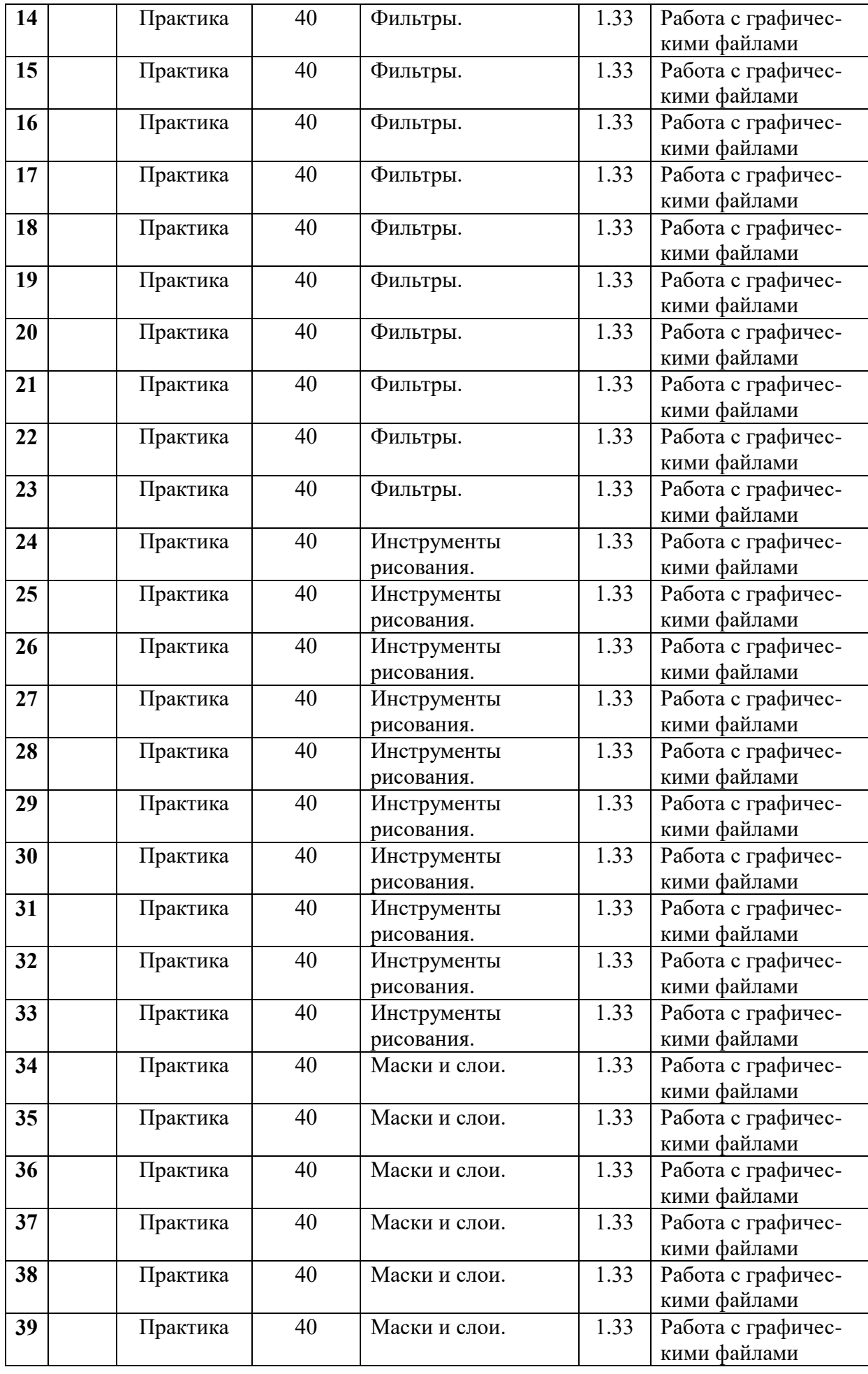

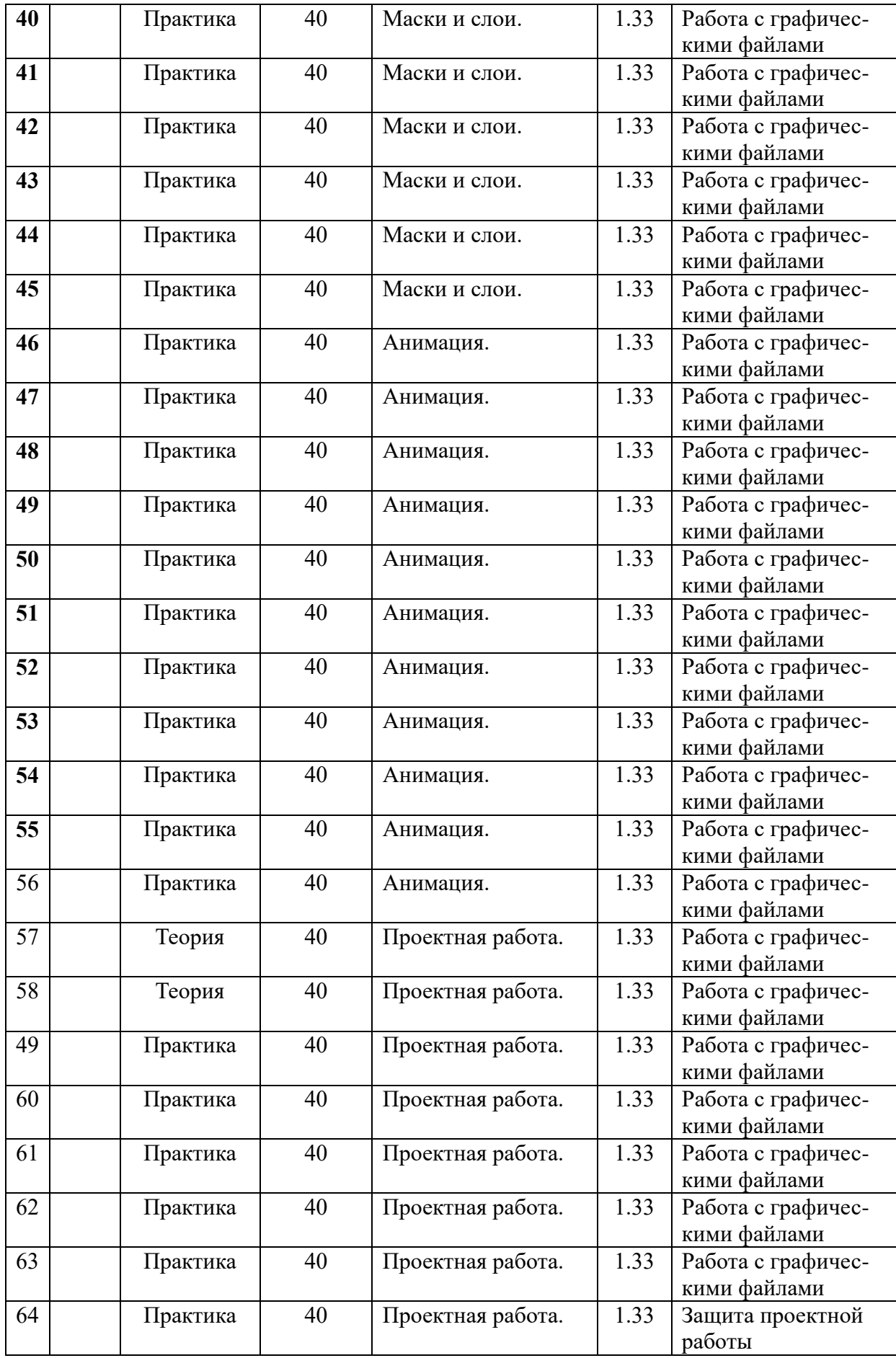

## **Условия реализации программы**

## **Материально-техническое обеспечение:**

- помещение для занятий, отвечающие требованиям СанПин;
- качественное освещение;
- столы, стулья по количеству учащихся и 1 рабочее место педагога;
- ПК по количество учеников;
- $M\Phi Y$ :
- доступ к сети Интернет;
- интерактивная панель.

# **Учебно-методическое и информационное обеспечение программы:**

- методические рекомендации, дидактический материал (игры; сценарии; задания, задачи, способствующие «включению» внимания, восприятия, мышление, воображения учащихся);
- учебно-планирующая документация (рабочие программы);
- диагностический материал (кроссворды, анкеты, тестовые и кейсовые задания);
- наглядный материал, аудио и видео материал.

### **Формы аттестации**

Педагогический мониторинг включает в себя: предварительную аттестацию, текущий контроль, промежуточную аттестацию.

 Текущий контроль осуществляется регулярно в течение учебного года. Контроль теоретических знаний осуществляется с помощью педагогического наблюдения, тестов, опросов, дидактических игр. В практической деятельности результативность оценивается качеством выполнения работ учащихся, где анализируются положительные и отрицательные стороны работ, корректируются недостатки. Формы контроля – научнопрактическая конференция, фронтальная и индивидуальная беседа, выполнение дифференцированных практических заданий, участие в конкурсах и выставках технической направленности, защиты проектов и т.д.

 Система контроля знаний и умений, учащихся представляется в виде учѐта результатов по итогам выполнения заданий отдельных кейсов и посредством наблюдения, отслеживания динамики развития, учащегося.

### **Критерии оценивания учащихся**

№ группы: \_\_\_\_\_\_\_\_

Дата: \_\_\_\_\_\_\_\_\_\_

# **Таблица 3**

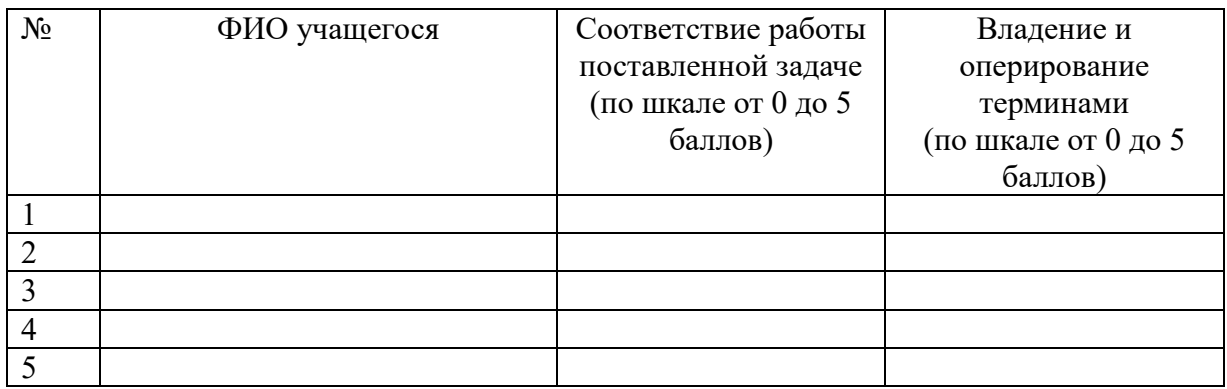

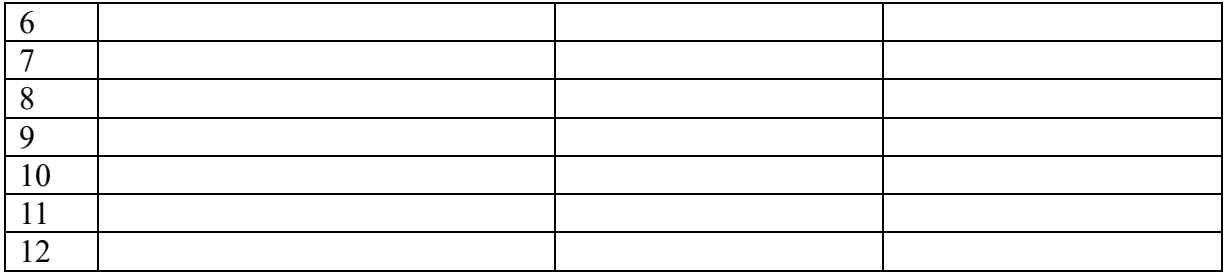

В конце учебного года, учащиеся проходят защиту индивидуальных проектов.

Оценочный лист результатов предварительной аттестации учащихся (заполняется преподавателем).

**Срок проведения:** сентябрь, май.

**Цель:** оценка роста качества знаний и их практического применения за период обучения.

**Форма проведения:** практическое задание, контрольное занятие, отчетные мероприятия (соревнования, конкурсы и т.д.).

**Содержание аттестации: с**равнительный анализ качества выполненных работ начала и конца учебного года (выявление уровня знаний и применения их на практике).

**Форма оценки:** уровень (высокий, средний, низкий).

# **Таблица 4**

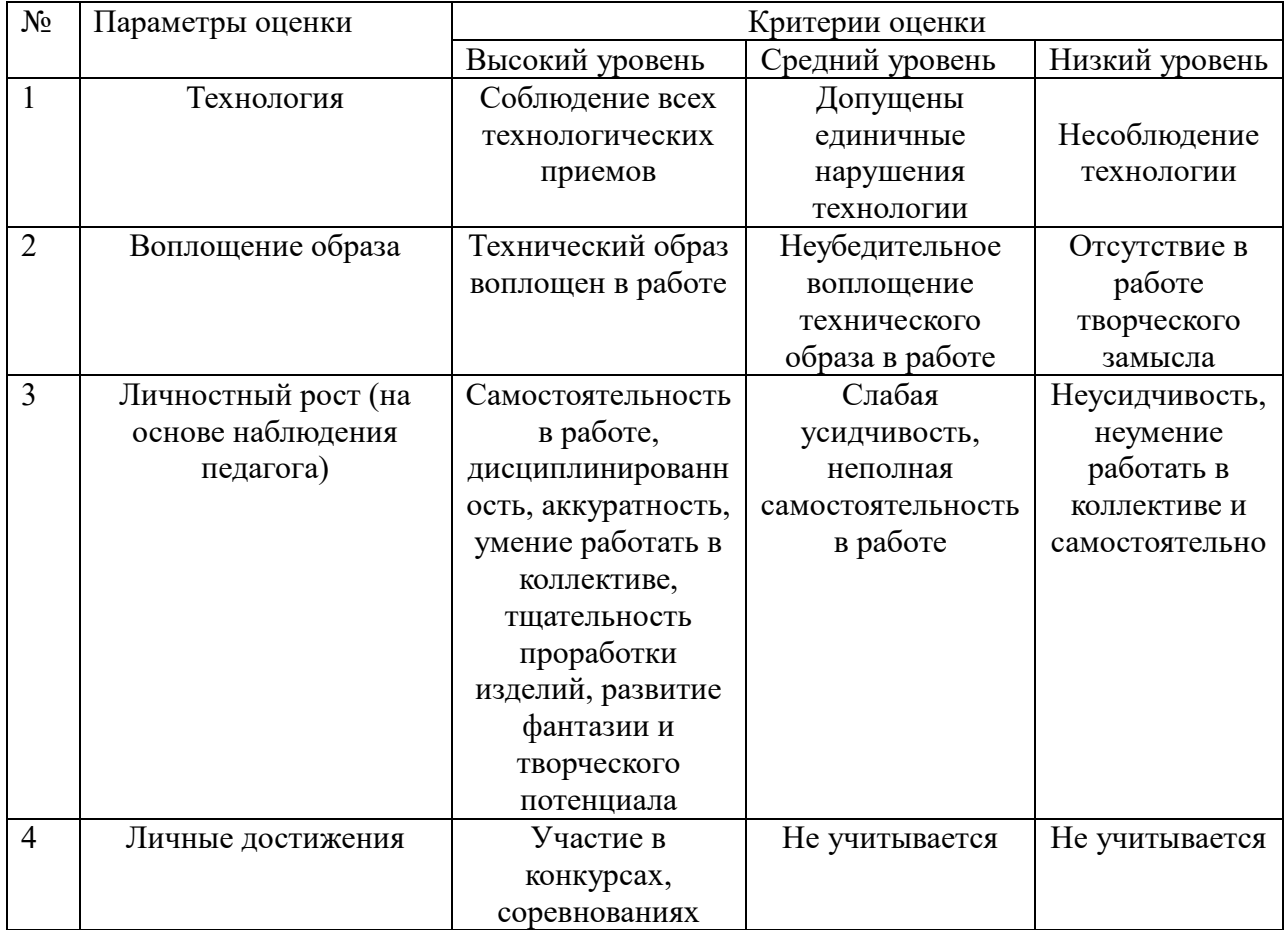

### **Методические материалы**

- 1. Графический редактор GIMP: первые шаги / И. А. Хахаев М. : ALT Linux ; Издательский дом ДМК-пресс, 2009. — 232 с. : ил. — (Библиотека ALT Linux).
- 2. Жексенаев А.Г. Основы работы в растровом редакторе GIMP (ПО для обработки и редактирования растровой графики): Учебное пособие. — Москва: 2008. — 80 с.

# **Список информационных ресурсов для учащихся**

- 1. Руководство для пользователя GIMP [Электронный ресурс] //. Режим доступа: <https://typerus.ru/rukovodstvo-dlya-pol-zovatelya-gimp/> (дата обращения: 22.066.2023)
- 2. Gimp: Видео самоучитель [Электронный ресурс] //. Режим доступа: <https://www.youtube.com/playlist?list=PLF30F8F7148D4AA27> (дата обращения: 22.06.2023)